, tushu007.com

## $<<3DSMAX 4$  >>

 $<<3DSMAX 4$  >>

- 13 ISBN 9787115096524
- 10 ISBN 711509652X

出版时间:2001-9-1

页数:426

字数:668000

extended by PDF and the PDF

http://www.tushu007.com

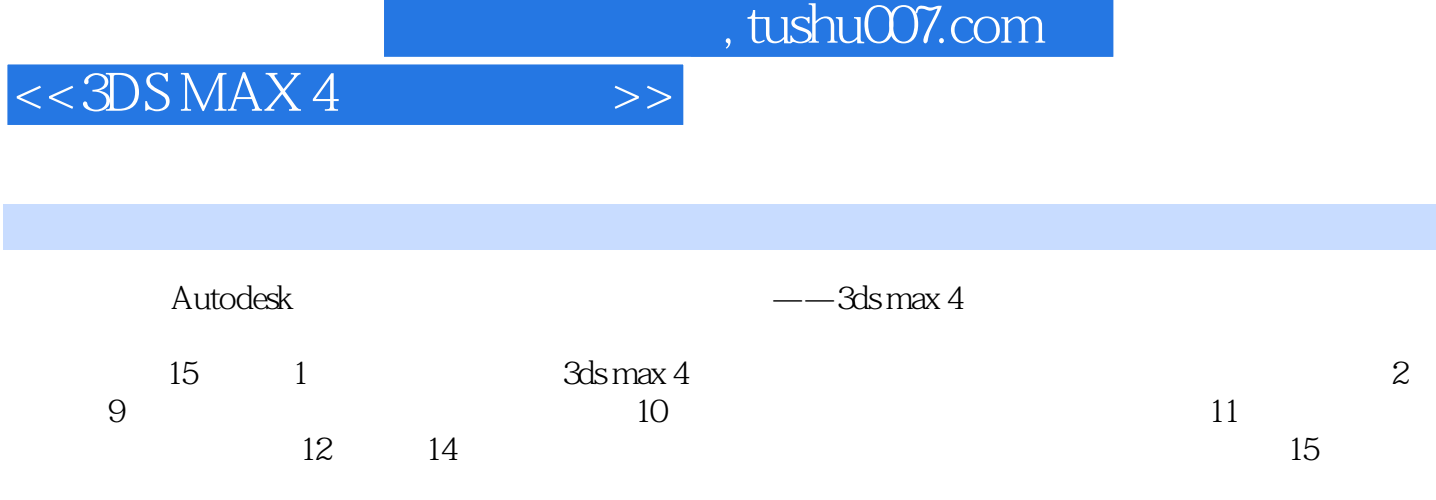

3ds max 4

, tushu007.com

 $<<3DSMAX 4$  >>

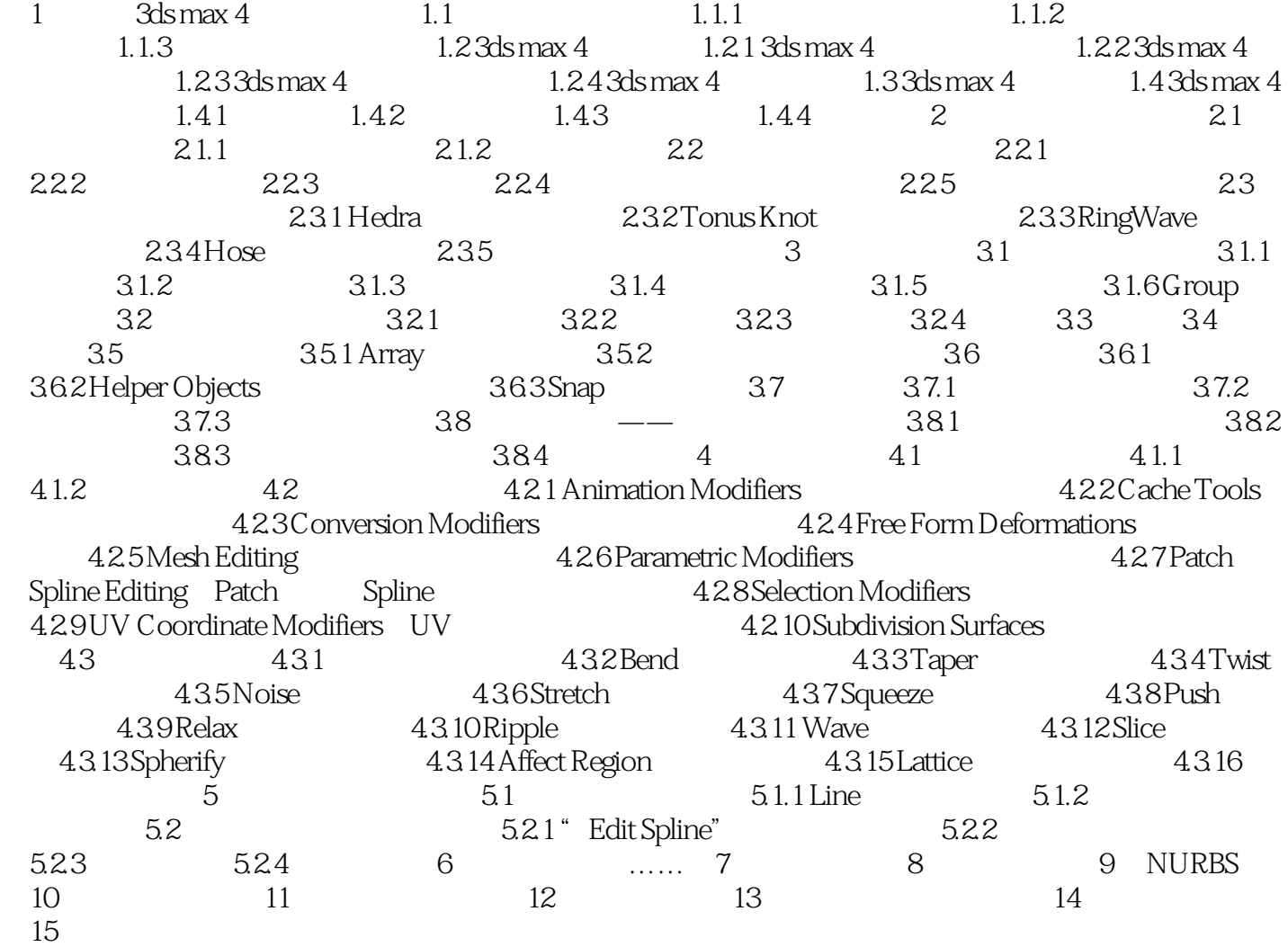

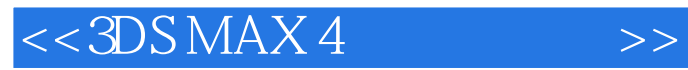

, tushu007.com

本站所提供下载的PDF图书仅提供预览和简介,请支持正版图书。

更多资源请访问:http://www.tushu007.com